DOWNLOAD OR READ : 12 STEPS TO GETTING CLIENTS IN ABUNDANCE AND DOUBLING YOUR INCOME FOR THE HEALTH WELLNESS AND FITNESS INDUSTRYANTOINE WATTEAU 1684 1721 PDF EBOOK EPUB MOBI

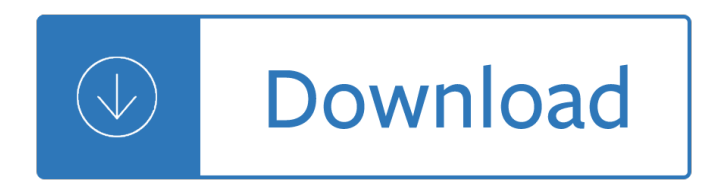

## **12 steps to getting pdf**

A twelve-step program is a set of guiding principles outlining a course of action for recovery from addiction, compulsion, or other behavioral problems.Originally proposed by Alcoholics Anonymous (AA) as a method of recovery from alcoholism, the Twelve Steps were first published in the 1939 book Alcoholics Anonymous: The Story of How More Than One Hundred Men Have Recovered from Alcoholism.

#### **Twelve-step program - Wikipedia**

9. Guide teams to choose one idea to test and then create their prototype. In this case they might select the airbag system they think has the most cost-effective ratio of chemicals and a device they think will best transport the passenger egg.

## **12 Steps to Designing Great STEM Lessons - MiddleWeb**

Share This Event: Share Getting Ready for Initial Margin: The Steps to Takeon Facebook. May trigger a new window or tab to open. Share Getting Ready for Initial Margin: The Steps to Takeon Twitter.

## **Getting Ready for Initial Margin: The Steps to Take**

12 Step is a road-proof, brilliantly backlit MIDI keyboard foot controller. Designed to be ultraportable and fit in a backpack or gig bag, the 18 $\hat{a} \in \infty$ , 22 ounce 12 Step is more than a foot-driven keyboard  $\hat{a} \in \mathfrak{m}$  it is also a controller capable of sending continuous messages while reacting to the pressure and tilt of your foot.

# **12 Step USB MIDI Bass Pedal Foot Controller | Keith**

How to Write a Proposal. Writing a good proposal is a critical skill in many occupations, from school to business management to geology. The goal of a proposal is to gain support for your plan by informing the appropriate people. Your...

#### **How to Write a Proposal: 12 Steps - wikiHow**

A Guide to the Implementation Process: Stages, Steps and Activities page 6 Planning for Change Change is complex and dynamic. It involves moving or transforming from something familiar to something new. Change can be broad, affecting multiple practices or aspects of the program, or it

# **A Guide to the Implementation Process: Stages, Steps and**

3 Getting started IUsing Auto Mode for the first time Section 2: Using Auto Mode for the first time There are several steps that you need to complete before using Auto Mode for the first time.

# **GETTING STARTED WITH MINIMED 670G SMARTGUARD TM AUTO MODE**

Trading foreign exchange on the currency market, also called trading forex, can be a thrilling hobby and a great source of income. To put it into perspective, the securities market trades about \$22.4 billion per day; the forex market trades about \$5 trillion per day.

# **How to Trade Forex: 12 Steps (with Pictures) - wikiHow**

Getting Ready for Initial Margin (IM) Regulatory Reguirements What Steps Do I Need to Take?  $\hat{A}$ ©2018 International Swaps and Derivatives Association, Inc. www.isda.org About ISDA

#### **Getting Ready for Initial Margin (IM) Regulatory Requirements**

A step by step ERP Implementation guide (12 Actionable Steps) that will teach you how to conduct a successful ERP Implementation for your business now.

## **ERP Implementation : 12 Steps to a successful ERP**

Thanks for leaving a comment, Will. I was debating whether to include a discussion of the issue of collocated versus staggered grid. Maybe it could be subject of a separate notebook (rather than adding it to Step 11).

## **CFD Python: 12 steps to Navier-Stokes - Lorena A. Barba**

Since writing this article, I have found there is a much easier way to accomplish this  $\hat{a}\in\hat{a}$  to use PDFCreator, which is free and has an autosave capability (which includes the date in the filename).With PDFCreator, there is no need for cygwin, Perl and Redmon.

#### **Print to PDF Without Getting Prompted for a Filename**

Adriana Linares (@AdrianaL is a legal technology trainer and consultant with a passion for the business and technology of law.Prior to launching LawTech Partners, she spent several years creating and managing the in-house training departments of two of Florida's largest law firms.

## **Paperless in 12 Steps - Law Technology Today**

B is the correct answer. YES TO AIRING OUT: If a CFL breaks at home, one of the best things you can do is air out the room for 5-10 minutes by opening a window or door to the outdoor environment.

## **Compact Fluorescent Light Bulbs (CFLs) | US EPA**

About the Developers This guide was prepared by Ann Johnson, executive director of curriculum, and Crista Carlile, science curriculum coordinator, Des Moines Public Schools,

#### **Getting Results - ASCD**

Eight Steps to Great Customer Experiences for Government Agencies 1 Introduction Government agencies face significant challenges today. A troubled economy is severely

#### **Eight Steps to Great Customer Experiences for Government**

I often come across questions related to generating PDF file from HTML or converting ASP.Net MVC page to PDF at runtime. These days I do see the frequency of these queries increased and decided to write a small solution to this problem.

# **Export ASP.Net MVC View to PDF in 3 Quick steps | Rami Vemula**

Marzanoâ€<sup>™</sup>s Six Step Process Teaching Academic Vocabulary 1. Provide a description, explanation, or example of the new term. (Include a non-linguistic representation of the term

# **Teaching Academic Vocabulary - Alton School District**

Simple Steps to Option Trading Success B Y J IM G RAHAM AND S TEVE L ENTZ F OREWORD BY J ON "DR J― NAJARIAN, PTI SECURITIES M ARKETPLACE B OOKS C OLUMBIA, MARYLAND

# **Simple Steps to Option Trading Success**

NOTICE The information in this document is subject to change without notice and should not be construed as a commitment by Waters Corporation. Waters Corporation assumes no

#### **Empower PDA Software - Waters**

Page 2 SonicWALL NSA Series SonicWALL NSA Series Note: Always observe proper safety and regulatory guidelines when re moving administrator-serviceable parts from the SonicWALL NSA appliance. Proper guidelines can be found in the Safety and Regulatory Information section, on page 66 of this guide.

#### **Getting Started Guide - SonicWall**

This Instructable contains my plans and method for building a boat. It is written as a journal. I'm a novice so

please don't expect exact and 100% correct boat building plans/ advice or terminology.Experts, please feel free to constructively correct and participate..

# **Building a Wooden Boat: 12 Steps (with Pictures)**

Support Worldwide Technical Support and Product Information ni.com Worldwide Offices Visit ni.com/niglobal to access the branch office Web sites, which provide up-to-date

#### **Getting Started with LabVIEW - National Instruments: Test**

Version1 AnkSponBASFI18/09/2003.doc Bath Ankylosing Spondylitis Functional Index\* BASFI \*Calin et al. J Rheumatol 1994 21; 2281-85 Date Patient Name Please ...

#### **Bath Ankylosing Spondylitis Disease Activity Index\***

1 a patient and family advisory council workplan: getting started a patient and family advisory council workplan: getting started a. initial steps for starting a council

## **A PATIENT AND FAMILY ADVISORY COUNCIL WORKPLAN: GETTING**

Gloves Electrical Protection 211 Rubber Insulating Gloves are a crucial piece of personal protective equipment for electrical workers. Gloves combine high dielectric and physical strength with flexibility and durability.

## **Choose Your Arc Flash Clothing In Three Easy Steps 2 3**

Getting Started Guide SLAA650A–January 2015 Getting Started With EEMBC® ULPBenchâ"¢ on MSP-EXP430FR5969 This is a getting started guide for obtaining the ULPMark $\hat{a}_{\mu}\hat{c}$ -CP score using the Embedded Microprocessor

## **Getting Started With EEMBC ULPBench on MSP-EXP430FR5969**

There are a number of good of reason $\hat{\epsilon} \in \mathbb{N}$ s to hand-me-down, laptops, desktops, phones or whatever you find appropriate. It is often a good idea for younger children to have something to practice on and learn to use before spending big bucks and problems arise from mis-use.

# **7 Steps to Gifting an Old iPhone & Getting It Ready for**

1 FOREWORD For years we have been told that we can never expect to get proper credit for what we do in public relations until we can find an effective way to measure our effectiveness.

# **THE INSTITUTE FOR PUBLIC RELATIONS COMMISSION ON PR**

44? Before You Upload to CareLink When you are ready to upload to CareLink, make sure to have your insulin pump or Guardian® monitor and all BG meters on hand.

#### **GETTING STARTED WITH CARELINK PERSONAL SOFTWARE - Medtronic**

National Center for Immunization and Respiratory Diseases Division of Viral Diseases Measles Information for Child Care Centers February 2015

# **Information for Child Care Centers**

2 Welcome This guide describes how to deploy and stream desktop applications for your company (in this example, DemoCo) by using Amazon AppStream 2.0, a fully managed, secure

#### **AppStream 2.0 Getting Started Guide - d1.awsstatic.com**

We live in a world where PDF is king. Perhaps we could even go as far as to call it the tyranny of the PDF.. Developed in the early 90s as a way to share documents among computers running incompatible software, the Portable Document Format (PDF) offers a consistent appearance on all devices, ensuring content control and making it difficult for others to copy the information contained within.

#### **How to extract data from a PDF - Interhacktives**

File Formats Help: How do I view different file formats (PDF, DOC, PPT, MPEG) on this site? Adobe PDF file; Microsoft PowerPoint file; Microsoft Word file

# **Avoid bug bites | Travelers' Health | CDC**

5 Definitions The sampling frame is the list of ultimate sampling units, which may be people, households, organizations, or other units of analysis. Random sampling is data collection in which every person in the population has a chance of being selected which is known in advance.

# **Steps in applying Probability Proportional to Size**

Going forward in life required that I take life seriously. Remember, every day is an opportunity to build on your life out here. Don't let the opportunity pass you by.

Love and respect emerson eggerichs Binaykduttaab Safwn dydan gilydd hanes streic chwarelwyr blaenau ffestiniog trwy lygaid merched grwp cefnogir chwarelwyr we stand together the blaenau ffestiniog quarry workers strike as seen by the women of the quarry workers support group Human resource management snell bohlander 16 edition Carnegie how to win friends and influence people Lee child jack reacher novels Thesweetbookofcandymakingfromthesimpletothespectacularhowtomakecaramelsfudgehardcandyfondanttoff eeandmore Raven plant biology 7th edition

Technologyduediligencebestpracticesforchiefinformationofficersventurecapitalistsandtech Freelander 2 manual Advanced french grammar monique lhuillier T was the night before tip off Operations and supply chain management 13th edition solution manual Sebesta concepts of programming languages 10th edition solutions Pdf volkswagen lt35 tdi workshop manual Ntipers solution manual Siemens op77a manual Mark knopfler sailing to philadelphia Multivariate data analysis 7th edition Vademecum de tecnicas para proyecciones radiologicas Leela s book a novel The midnight raymond chandler Richardson and coulson volume 6 solution manual Writing linux device drivers lab solutions a guide with exercises Modern aspects of diffusion controlled reactions cooperative phenomena in bimolecular processes Beswick birds price guide The cinematic mirror for psychology and life coaching Accident danielle steel The development of disability rights under international law from charity Honda b75 outboard motor service manual Api 2c 7th edition Four corners 2 workbook answers key Ammo 67 answer key Transport processes and separation process principles solution manual 4th edition Volvo d7e engine service manual Scandalous 2 hm ward Eurosec pr5208 manual English fast easy Clearing your lifepath through kahuna wisdom

Travelingspiritmastersmoroccangnawatranceandmusicintheglobalmarketplacemusicculture User manual nikon d7000 Second slump a marxist analysis of recession in the seventies Evinrude v4 90 hp manual Introduction to space flight hale solutions Adriana buenos aires ultima novela mala Hebrew calligraphy Systematic design of instruction Zollinger atlas of surgical operations 9th edition Florence the machine an almighty sound zoe howe Stihl fs 76 weedeater manual Guidebook of free cash benefits for 50 over Introduction to academic writing third edition answer key Microsoft sharepoint foundation 2010 inside out Sap solution manager torrent Cheng hsin the principles of effortless power Otherminds3 Complete guide to tarot illuminati Organic chemistry jg smith 4th edition Fable the balverine order peter david